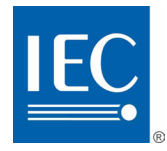

Edition 1.0 2009-01

# **PUBLICLY AVAILABLE SPECIFICATION**

# **PRE-STANDARD**

**Industrial communication networks – Fieldbus specifications – WIA-PA communication network and communication profile inmunication networks Fieldous specifications n** network and communication pro

IEC NS 626009

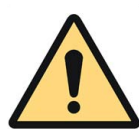

### **THIS PUBLICATION IS COPYRIGHT PROTECTED**

#### **Copyright © 2009 IEC, Geneva, Switzerland**

All rights reserved. Unless otherwise specified, no part of this publication may be reproduced or utilized in any form or by any means, electronic or mechanical, including photocopying and microfilm, without permission in writing from either IEC or IEC's member National Committee in the country of the requester.

If you have any questions about IEC copyright or have an enquiry about obtaining additional rights to this publication, please contact the address below or your local IEC member National Committee for further information.

IEC Central Office 3, rue de Varembé CH-1211 Geneva 20 Switzerland Email: [inmail@iec.ch](mailto:inmail@iec.ch) Web: [www.iec.ch](http://www.iec.ch/)

#### **About the IEC**

The International Electrotechnical Commission (IEC) is the leading global organization that prepares and publishes International Standards for all electrical, electronic and related technologies.

#### **About IEC publications**

The technical content of IEC publications is kept under constant review by the IEC. Please make sure that you have the latest edition, a corrigenda or an amendment might have been published.

Catalogue of IEC publications: [www.iec.ch/searchpub](http://www.iec.ch/searchpub)

The IEC on-line Catalogue enables you to search by a variety of  $\alpha$  right  $\alpha$  (reference number, text, technical committee,...). It also gives information on projects, withdrawn and replaced publications.

IEC Just Published: www.iec.ch/online\_news/justpub **■** IEC Just Published: www.iec.ch/online\_news/justpublications.<br>■ IEC Just Published: www.iec.ch/online\_news/justpublications. Just Published details twice a month all new publications released. Available on-line and also by email.

**Electropedia: [www.electropedia.org](http://www.electropedia.org/)** 

on-line and also by email.<br>■ Electropedia: www.electropedia.org<br>The world's leading online dictionary of electronic and electrical terms containing more than 20 000 terms and definitions in English and French, with equivalent terms in additional languages. Also known as the International Electrotechnical Vocabulary online. IEC PAS 62601:2009

Customer Service Centre: [www.iec.ch/webstore/custserv](http://www.iec.ch/webstore/custserv) If you wish to give us your feedback on this publication or need further assistance, please visit the Customer Service Centre FAQ or contact us: ou wish to give us your reedback on this publication or need further assistance, please visit the Customer Ser pas-62601-2009

Email: [csc@iec.ch](mailto:csc@iec.ch) Tel.: +41 22 919 02 11 Fax: +41 22 919 03 00

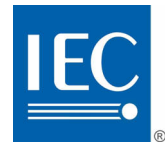

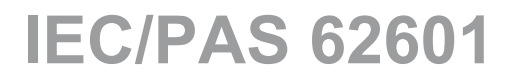

Edition 1.0 2009-01

# **PUBLICLY AVAILABLE SPECIFICATION**

# **PRE-STANDARD**

**Industrial communication networks – Fieldbus specifications – WIA-PA communication network and communication profile** Maturial communication network and communication profile<br>WIA-PA communication network and communication profile<br>MES STANDARD PREVIEW AND COMMISSION **international Communication**<br>COMMISSION PREVIEW AND COMMISSION PREVIEW AN

 $IEX$   $S$  626 $N$ -009

https://standards.iteh.aixata.o/sta.daxds/sxt $\frac{1}{2}$ 5fa3-9359-42cb-a6b2-b2247c19ecb6/iec-

INTERNATIONAL **ELECTROTECHNICAL** 

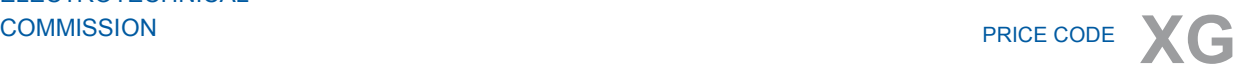

ICS 25.040.40; 35.100.05

ISBN 978-2-88910-814-5

# **CONTENTS**

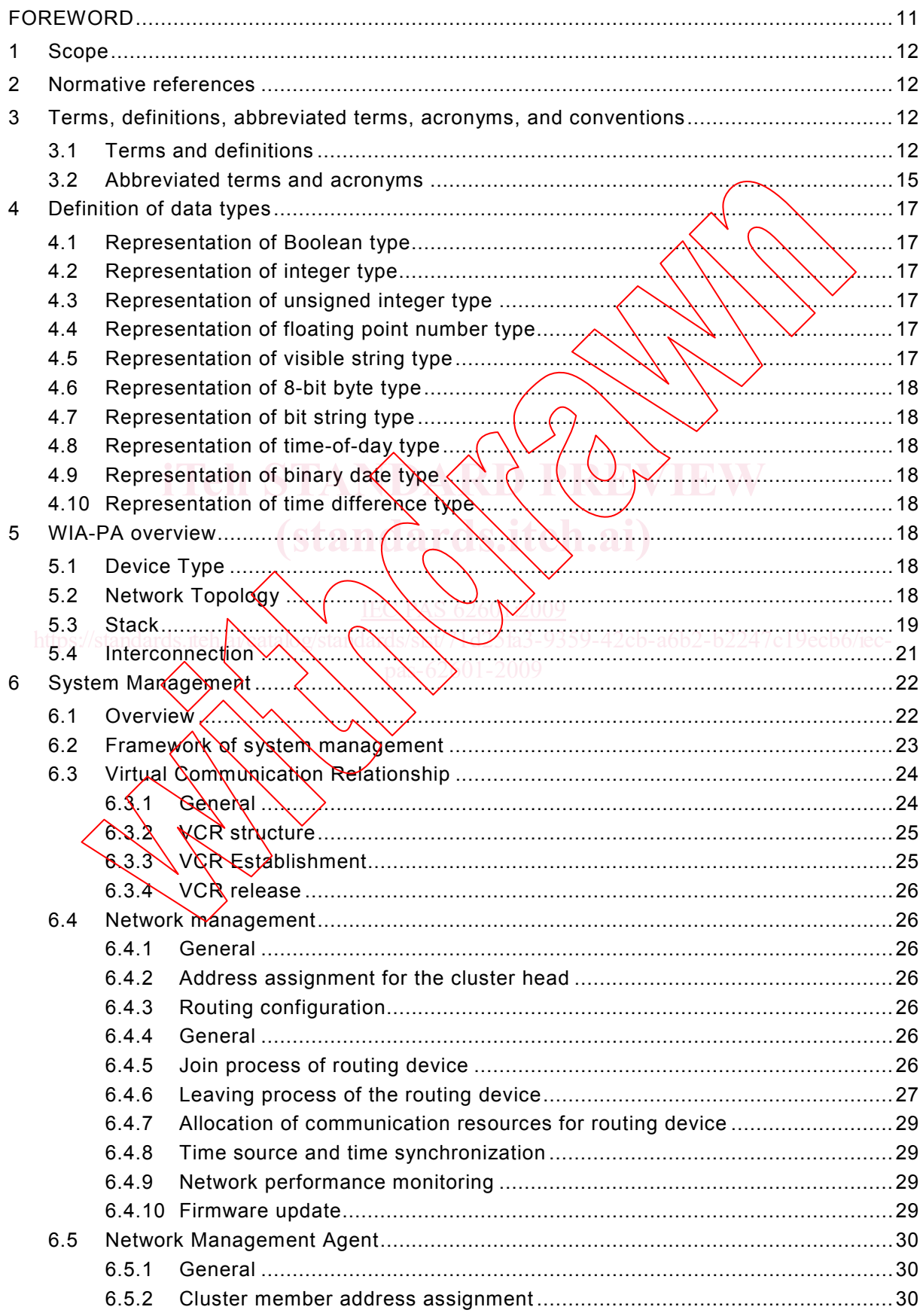

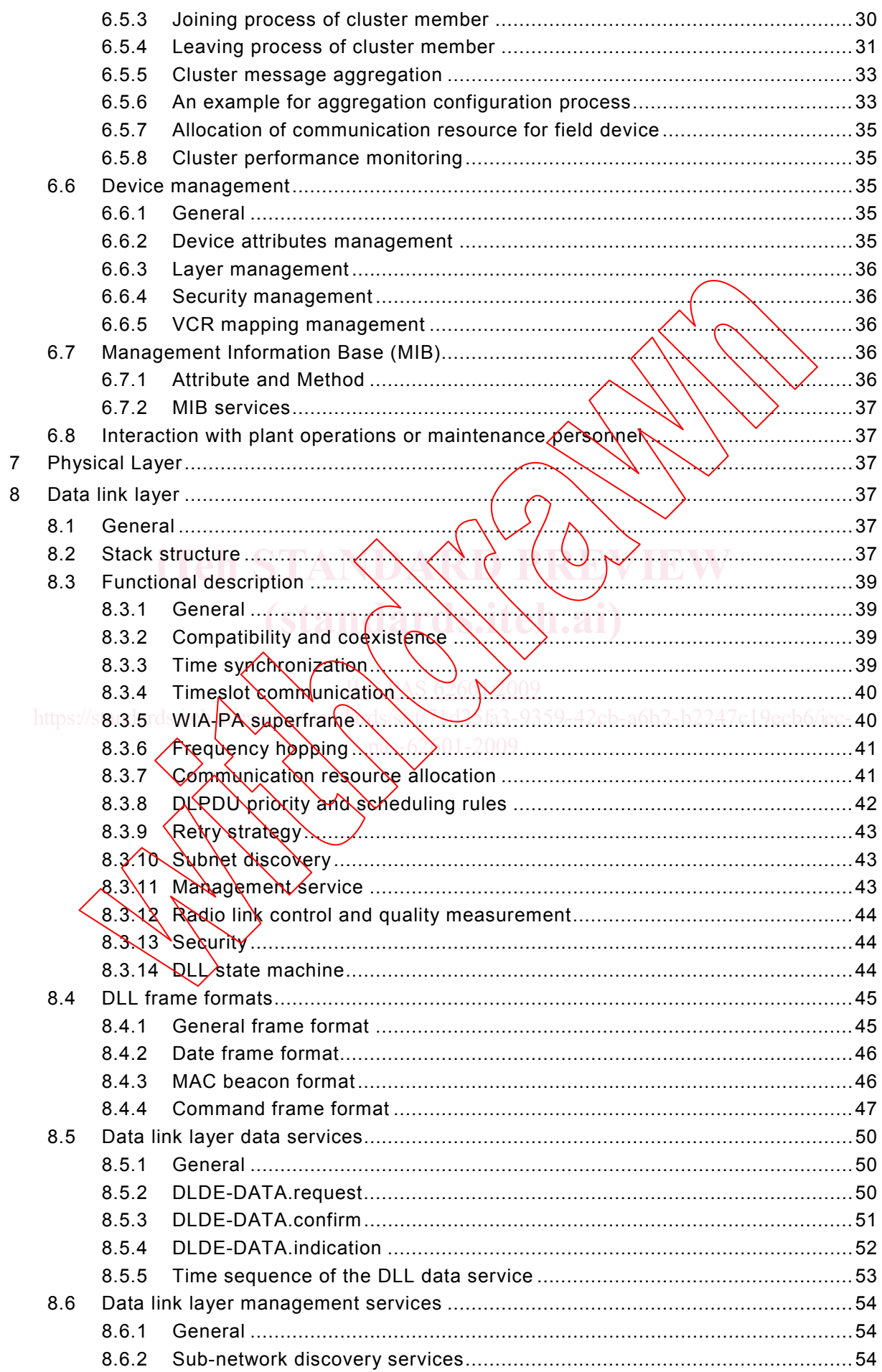

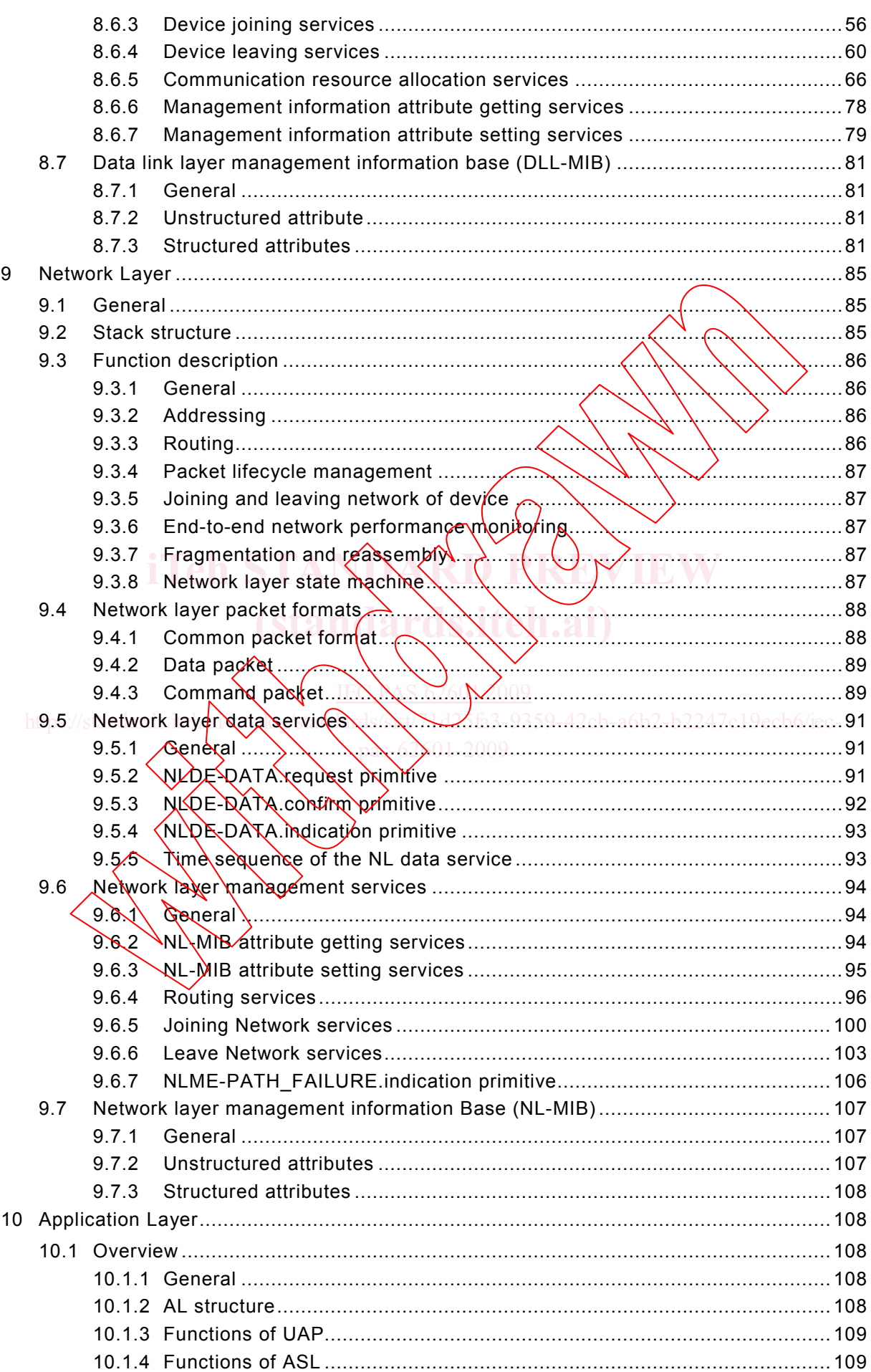

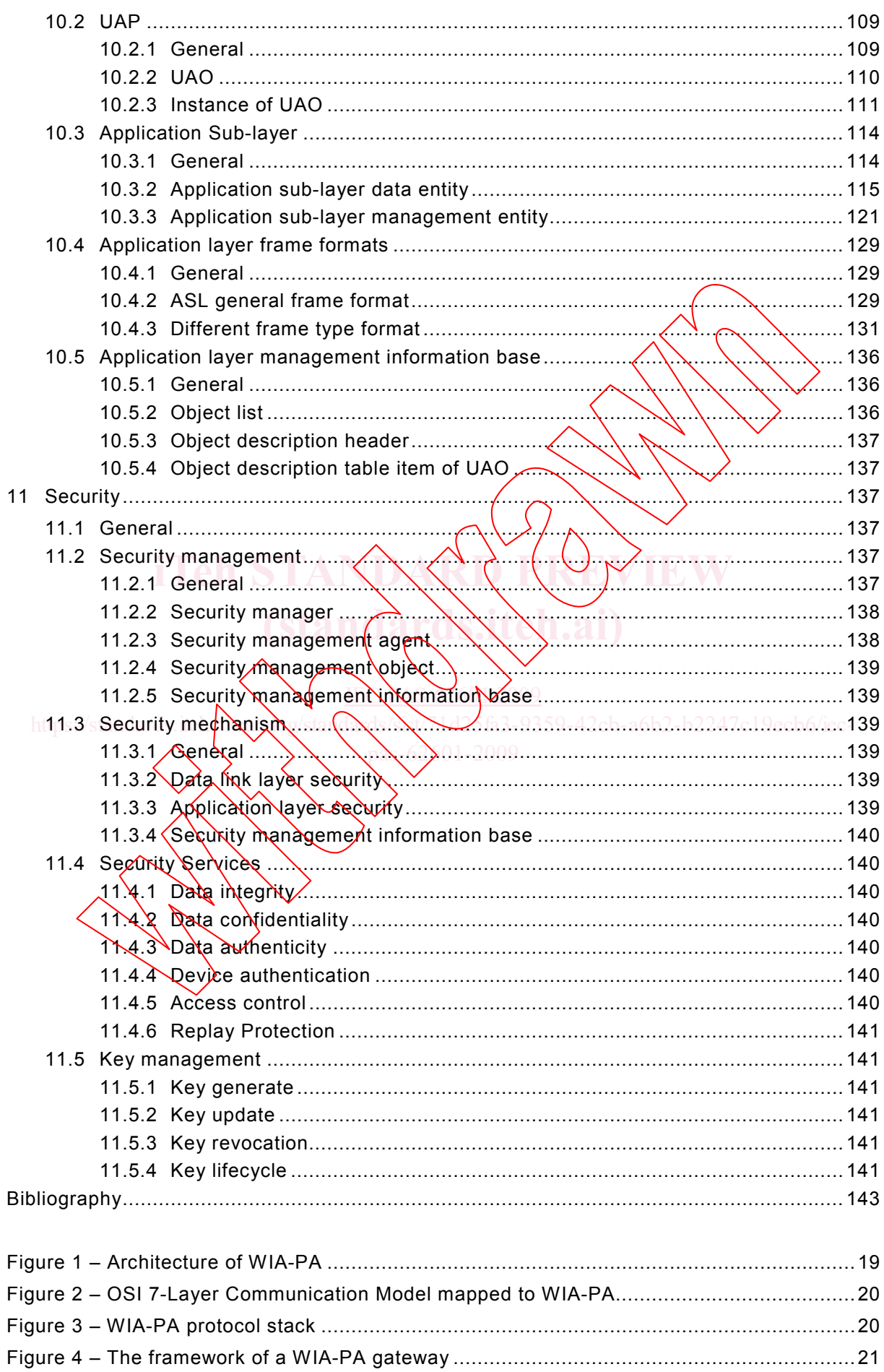

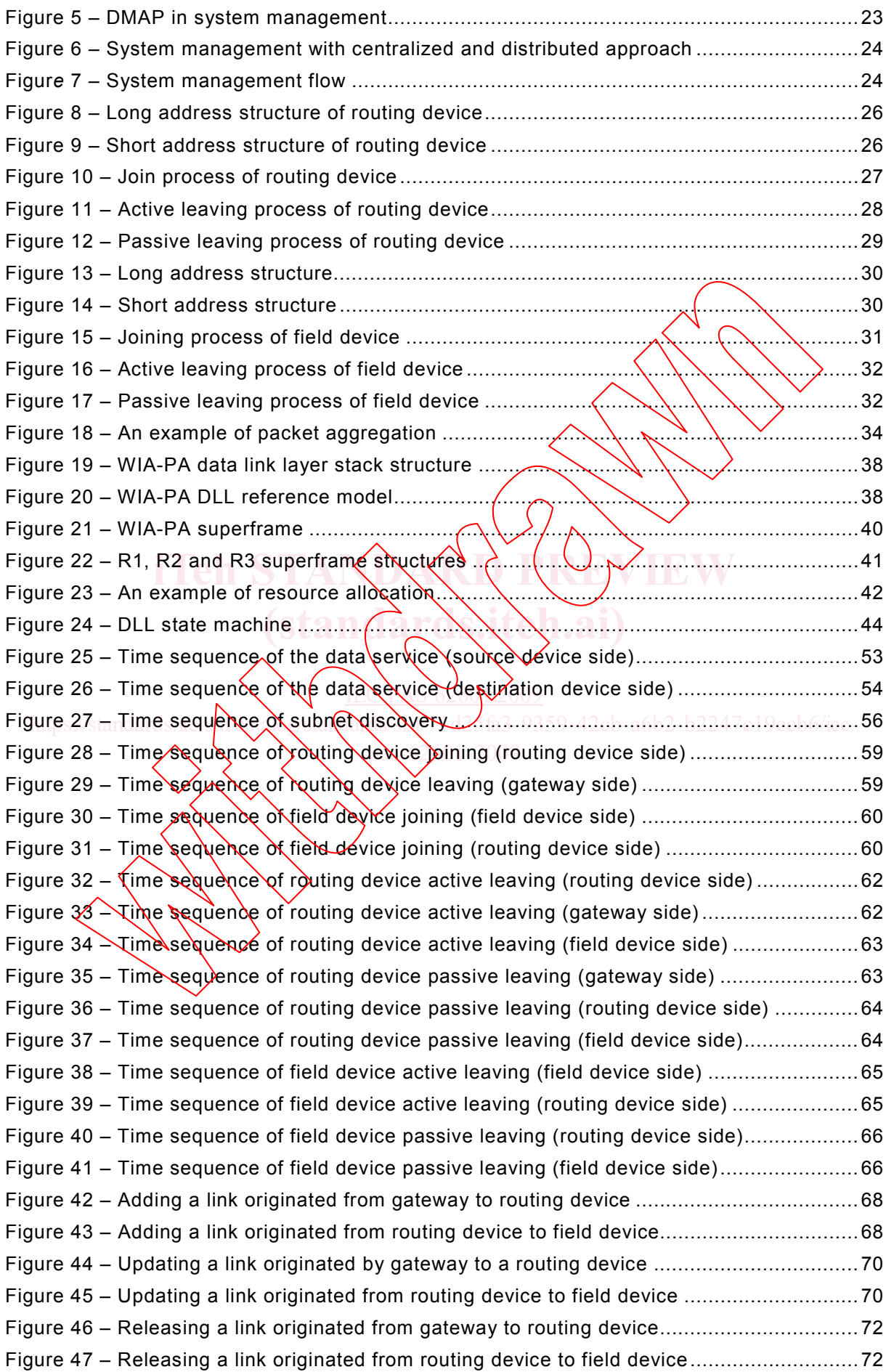

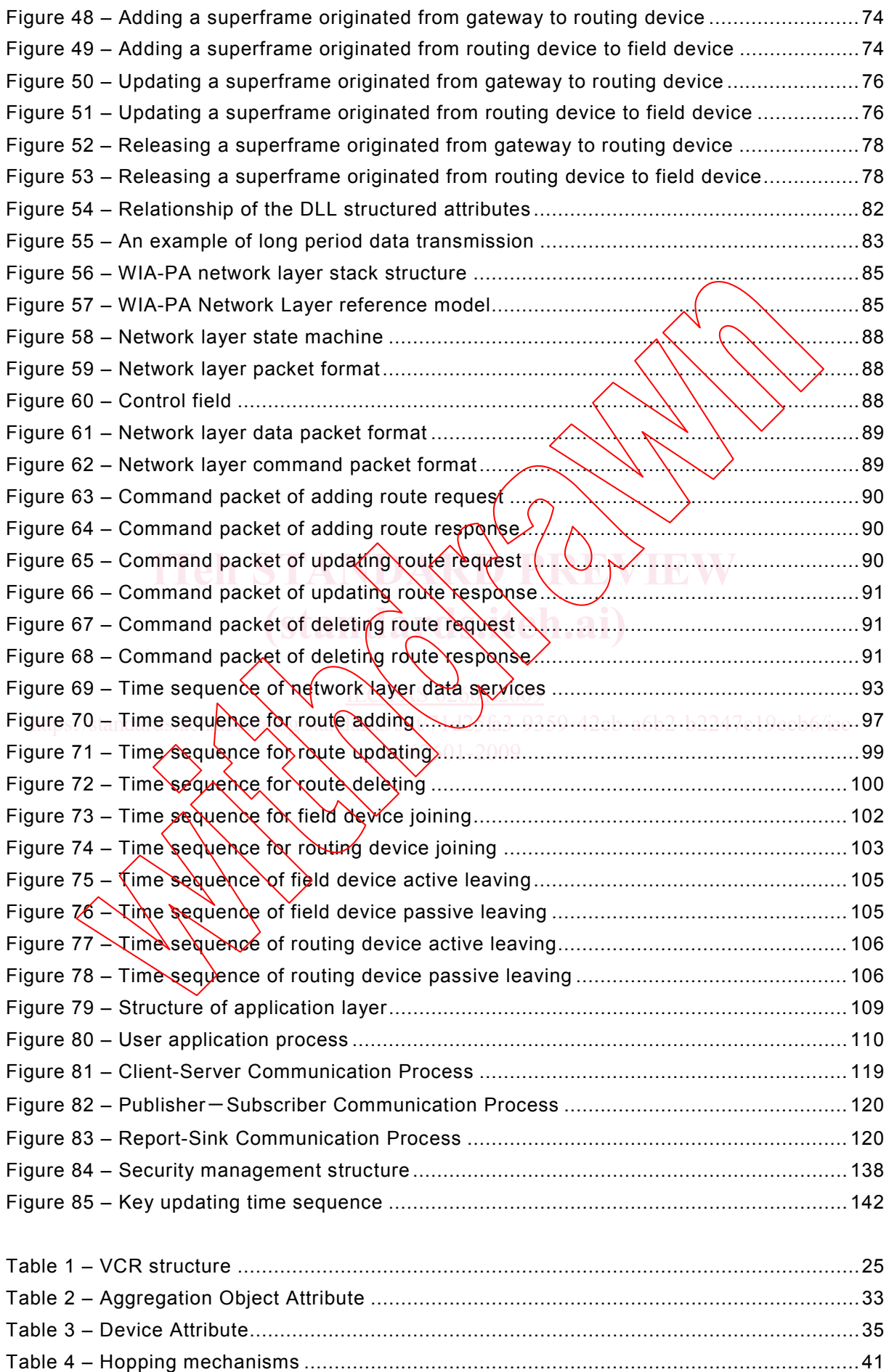

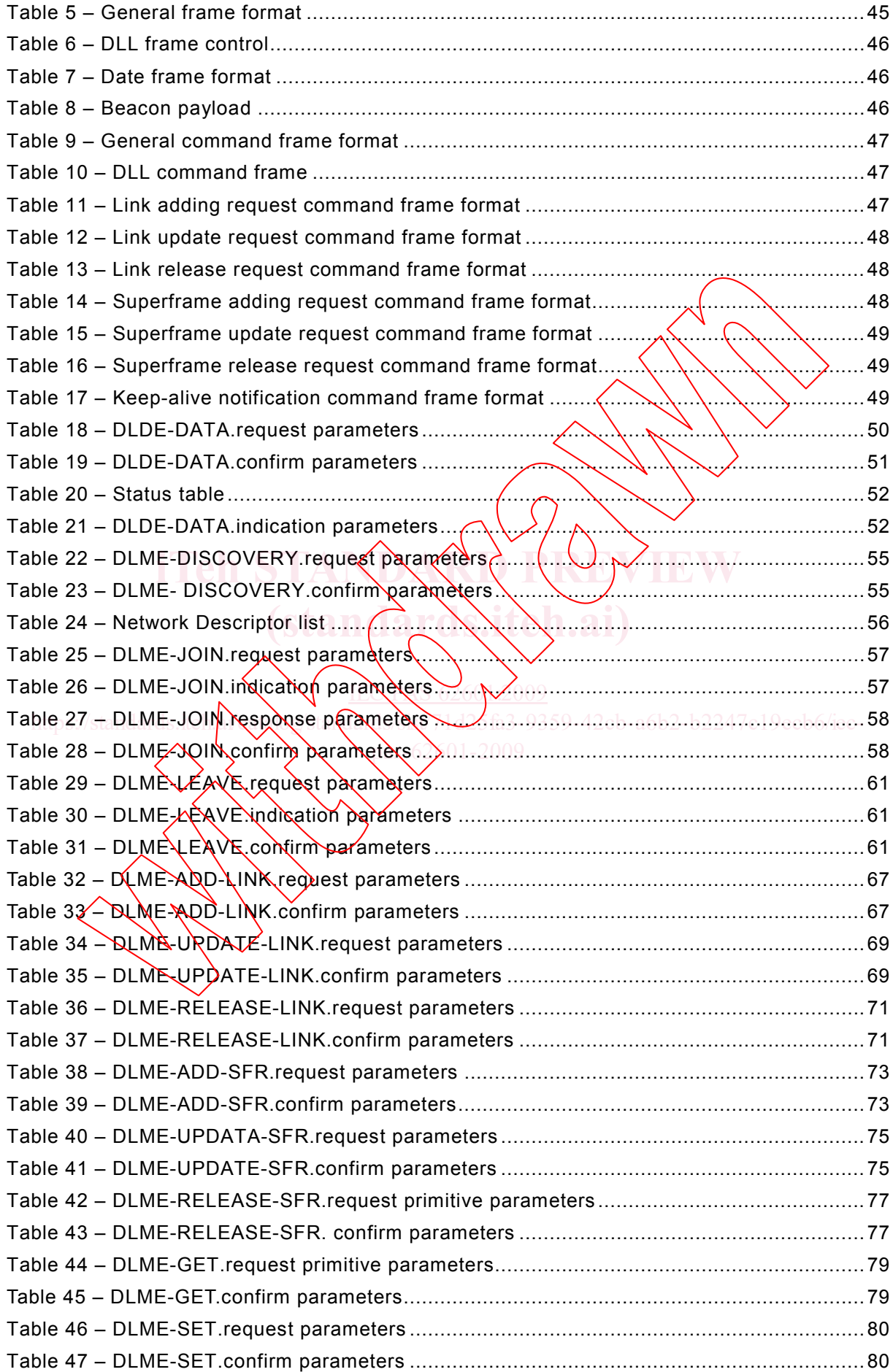

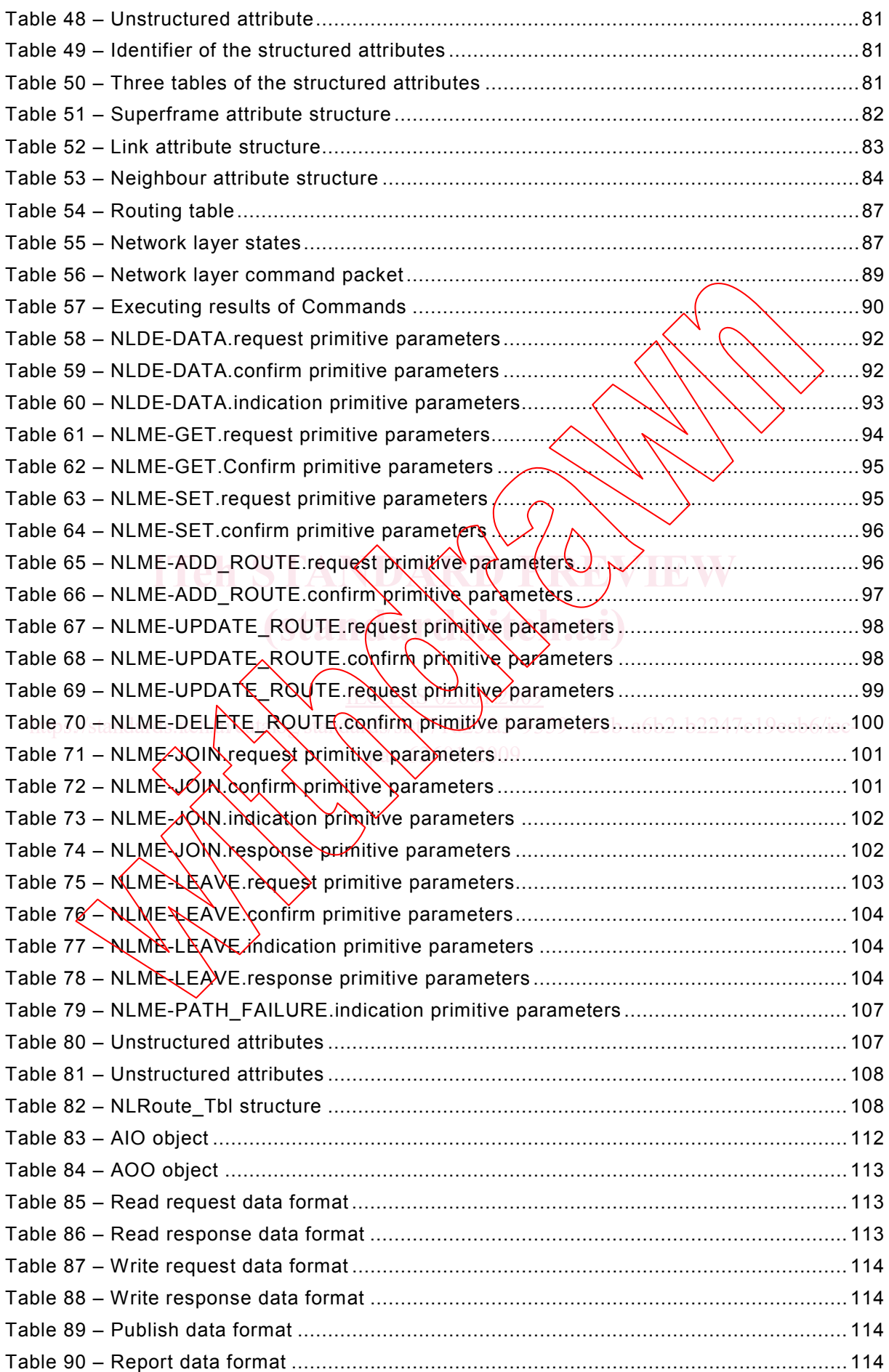

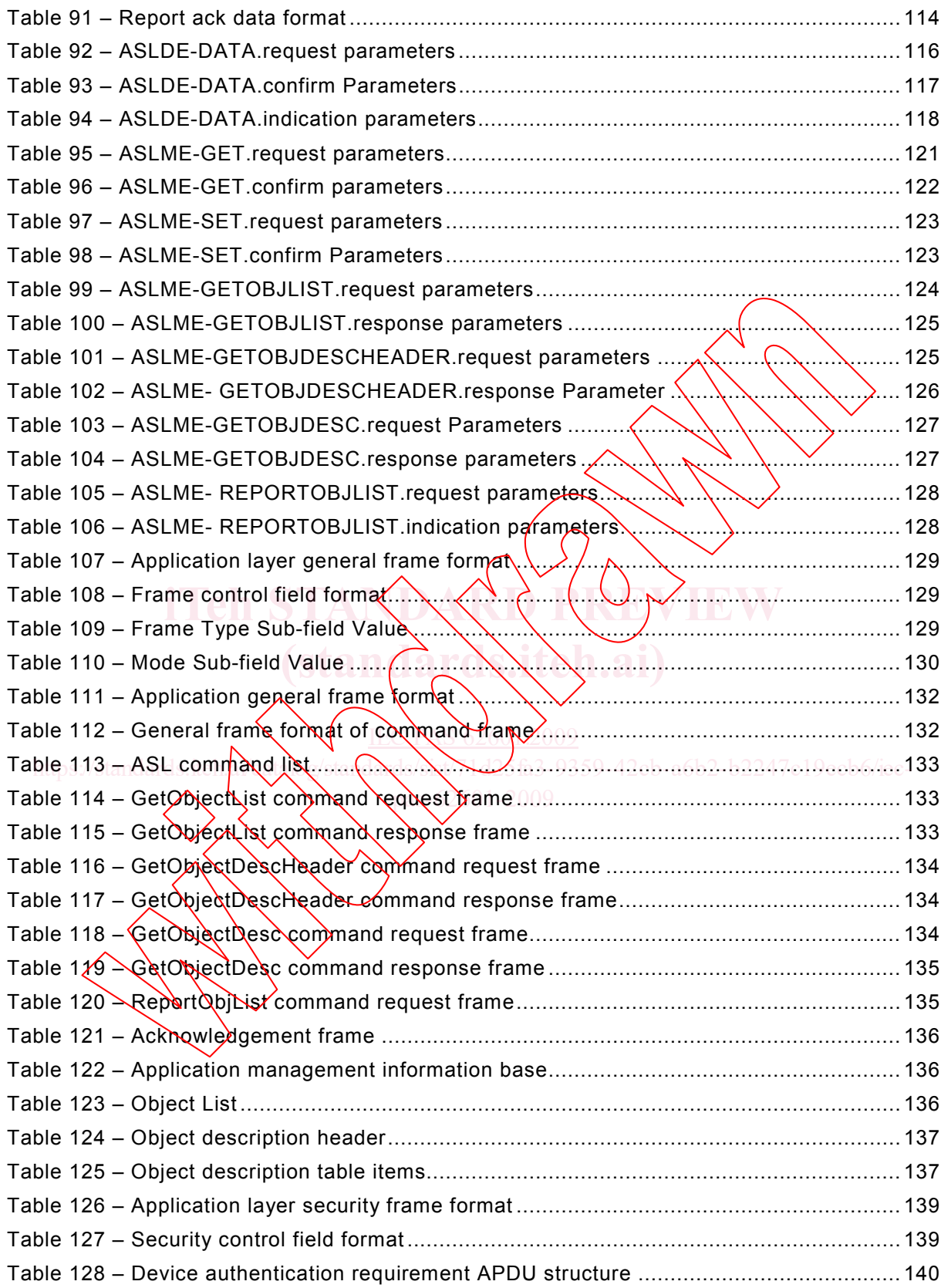

#### INTERNATIONAL ELECTROTECHNICAL COMMISSION  $\mathcal{L}=\mathcal{L}^{\text{max}}$

#### **INDUSTRIAL COMMUNICATION NETWORKS – FIELDBUS SPECIFICATIONS – WIA-PA COMMUNICATION NETWORK AND COMMUNICATION PROFILE**

#### FOREWORD

- 1) The International Electrotechnical Commission (IEC) is a worldwide organization for standardization comprising all national electrotechnical committees (IEC National Committees). The object of IEC is to promote international co-operation on all questions concerning standardization in the electrical and electronic fields. To this end and in addition to other activities, IEC publishes International Standards, Technical Specifications, Technical Reports, Publicly Available Specifications (PAS) and Guides (hereafter referred to as "IEC Publication(s)"). Their preparation is entrusted to technical committees; any IEC National Committee interested in the subject dealt with may participate in this preparatory work. International, governmental and nongovernmental organizations liaising with the IEC also participate in this preparation. IEC collaborates closely with the International Organization for Standardization (ISO) in accordance with conditions determined by agreement between the two organizations.
- 2) The formal decisions or agreements of IEC on technical matters express, as nearly as possible, an international consensus of opinion on the relevant subjects since each technical committee has representation from all interested IEC National Committees.
- 3) IEC Publications have the form of recommendations for international use and are accepted by IEC National Committees in that sense. While all reasonable efforts  $\text{are}$  made to ensure that the technical content of IEC Publications is accurate, IEC cannot be held responsible for the way in which they are used or for any misinterpretation by any end user.
- 4) In order to promote international uniformity, IEC National Committees undertake to apply IEC Publications transparently to the maximum extent possible in their national and regional publications. Any divergence between any IEC Publication and the corresponding national or regional publication shall be clearly indicated in the latter. the latter.
- 5) IEC provides no marking procedure to indicate its approval and cannot be rendered responsible for any equipment declared to be in conformity with an IEC Rublication.
- 6) All users should ensure that they have the latest edition of this publication.
- 7) No liability shall attach to IEC or its directors, employees, servants or agents including individual experts and members of its technical committees and IEC National Committees for any personal injury, property damage or other damage of any nature whatsoever, whether direct or indirect, or for costs (including legal fees) and expenses arising out of the publication, use of, or reliance upon, this IEC Publication or any other IEC Publications. No liability shall attach to  $F^{\alpha}$  or its directors, employees, servants or agents including individual experts C National Committe
- 8) Attention is drawn to the Normative references cited in this publication. Use of the referenced publications is indispensable for the correct application of this publication.
- 9) Attention is drawn to the possibility that some of the elements of this IEC Publication may be the subject of patent rights. IEC shall not be held responsible for identifying any or all such patent rights.

A PAS is a technical specification not fulfilling the requirements for a standard, but made available to the public.

IEC-PAS 62601 has been processed by subcommittee 65C: Industrial networks, of IEC technical committee 65: Industrial-process measurement, control and automation.

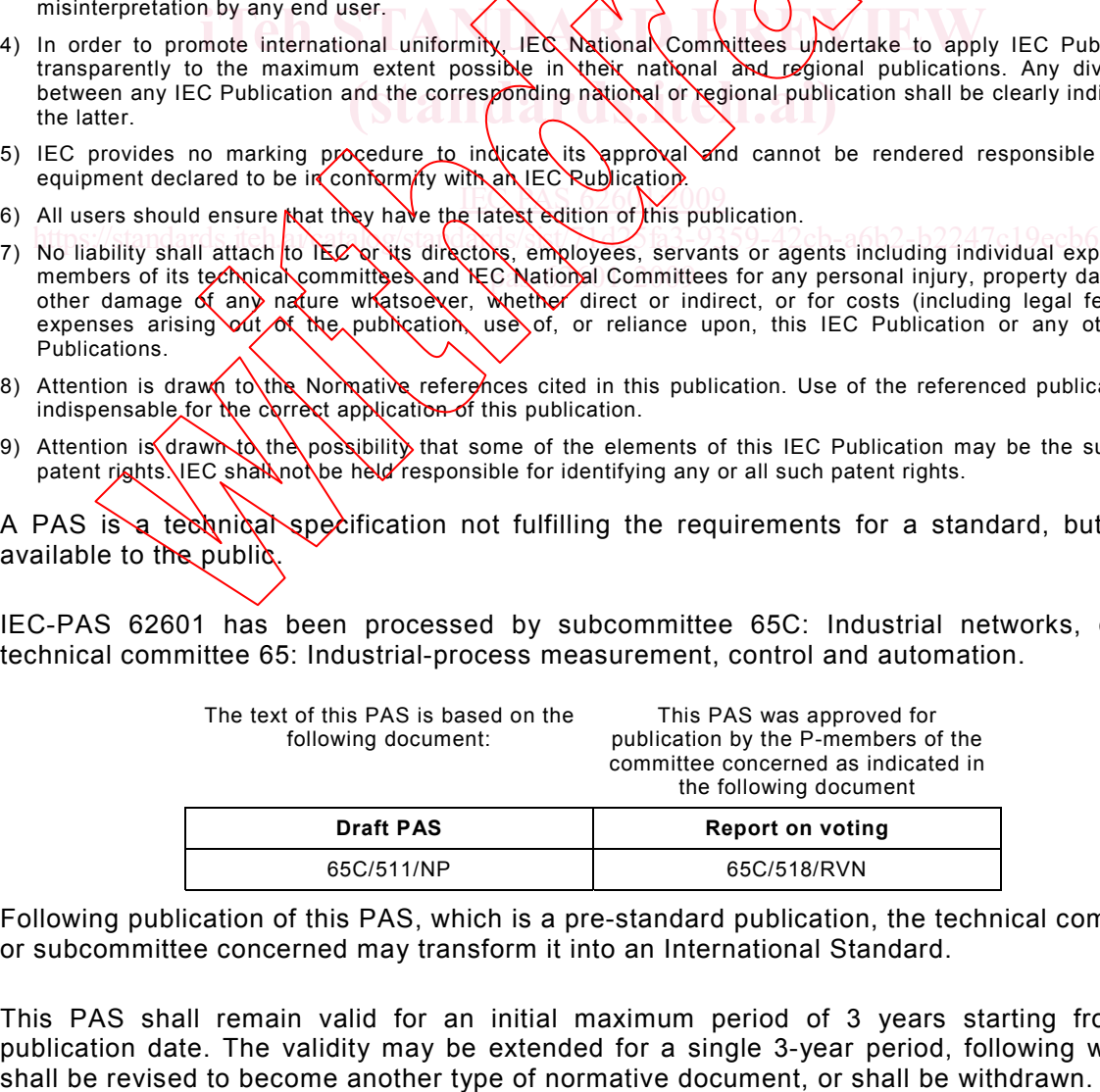

Following publication of this PAS, which is a pre-standard publication, the technical committee or subcommittee concerned may transform it into an International Standard.

This PAS shall remain valid for an initial maximum period of 3 years starting from the publication date. The validity may be extended for a single 3-year period, following which it

#### **INDUSTRIAL COMMUNICATION NETWORKS – FIELDBUS SPECIFICATIONS – WIA-PA COMMUNICATION NETWORK AND COMMUNICATION PROFILE**

#### **1 Scope**

This PAS specifies WIA-PA system architecture and communication protocol for process automation based on IEEE 802.15.4.

WIA-PA network is used for industrial monitoring, measurement and control applications.

#### **2 Normative references**

The following referenced documents are indispensable for the application of this document. For dated references, only the edition cited applies. For undated references, the latest edition of the referenced document (including any amendments) applies.

IEC 61499 (all parts), *Function blocks*

IEC 61804 (all parts), *Function blocks (FB) for process control*

IEEE 802.15.4:2006, IEEE Standard for *Information technology – Telecommunications and* IEEE 802.15.4:2006, *IEEE Standard forNnformation technology – Telecommunications and<br>information exchange between systems – Local and metropolitan area networks – Specific requirements – Part 15.4: Wireless Medium Access Control (MAC) and Physical Layer (PHY) Specifications for Low Rate Wireless Personal Area Networks (LR-WPANs)* IEC 61804 (all parts), Function blocks (FB) for propess control<br>IEEE 802.15.4:2006, IEEE Standard for Information technology - Telecomminionmention exchange between systems - Local and metropolitan area networks<br>requiremen  $IEX$   $S$  626 $N$ -009

#### **3 Terms, definitions, abbreviated terms, acronyms, and conventions** pas-62501-2009

#### **3.1 Terms and definitions**

For the purposes of this document the following terms and definitions apply.

#### **3.1.1**

#### **active leaving**

process by which an online field device is allowed to leave network through applying to its routing device, or by which an online routing device is allowed to leave network through applying to the gateway

### **3.1.2**

#### **adaptive frequency diversity**

irregular change of transmit/receive frequency according to actual condition of channels for combating interference and fading

#### **3.1.3**

#### **Aggregation**  merging several packets into one

#### **3.1.4**

#### **Application Sub-layer**

a protocol sub layer which provides communication and management services for application

#### **3.1.5**

#### **Beacon**

a special frame broadcast by the routing device and gateway in the WIA-PA network. New routing device or end device join the WIA-PA network by listening to beacons first

#### **3.1.6**

#### **Cluster**

a logical group of devices which comprises a manager and many data sources

#### **3.1.7**

#### **Cluster Head**

a manager in a cluster

#### **3.1.8**

**Cluster Member** 

a data source in a cluster

#### **3.1.9**

#### **communication resource**

channels and timeslots used to transport frame

#### **3.1.10**

#### **Configuration software**

software tools for configuring the network

#### **3.1.11 data link sub-layer**

upper layer of IEEE 802.15.4 MAC layer used to handle the aspects of network topology, link and communication resource in WIA-PA NS 626 M2009

**(standards.iteh.ai)**

## **3.1.12**

# **Disaggregation**

split-up the merged packet into original ones

#### **3.1.13**

**Field device**  the device which is connected to or controls the process and installed in the industrial field with sensor, actuators, etc. Software tools for configuring the network<br>
Sata link sub-layer<br>
1.1.11<br>
data link sub-layer<br>
upper layer of IEEE 802.15.4 MAG-layer<br>
and communication resource in WIA-PA<br>
3.1.12<br>
Disaggregation<br>
3.1.14<br>
Sata Computer<br>
Fie

#### **3.1.14**

#### **frequency hopping**  change of transmit/receive frequency to combat interference and fading

#### **3.1.15 Gateway Device**

device connecting a WIA-PA network and other plant networks

## **3.1.16**

**Handheld device**  a portable device with host application

#### **3.1.17**

#### **Host Computer**

users, maintenance/management person interact with a WIA-PA network through a host